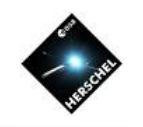

# SPIR Spectrometer Hands-On Exercises

### Nanyao Lu (NHSC/IPAC)

#### on behalf of the SPIRE ICC, the HSC and the NHSC

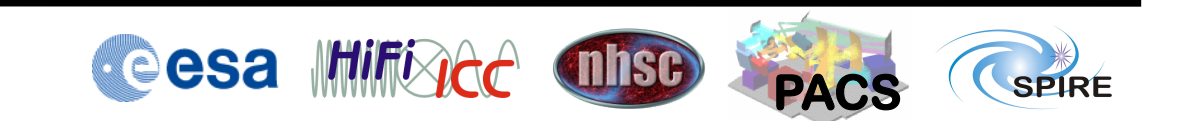

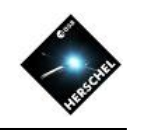

## **Exercise 1: Fitting CO Lines**

Load the point-source CRL618 observation (obsid = 1342240019) from HSA and fit all the CO lines

- Select SPIRE spectrometer script
	- Select "Scripts->SPIRE Useful scripts->Spectrometer Line Fitting".
- Edit script and run
	- Change line 65 to:
		- obs = getObservation(1342240019, useHsa=True)
	- Hit the double green arrow button to run the entire script
- Inspect the resulting plots and line fluxes

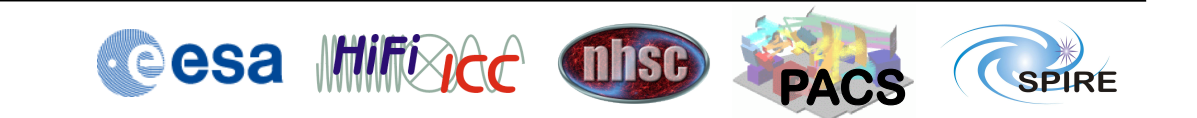

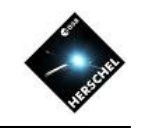

### **Exercise 2: Combining PACS/SPIRE Spectra**

### Combine PACS and SPIRE spectra of CRL 618:

- Select SPIRE spectrometer script
	- Select "Scripts->SPIRE Useful scripts->Combine PACS and SPIRE spectra"
- Run the script
	- The results are in the following variables:
		- allPacsNSpire1, allPacsNSpire2
- Click on either variable with right mouse button and open it with "Spectrum Explorer"

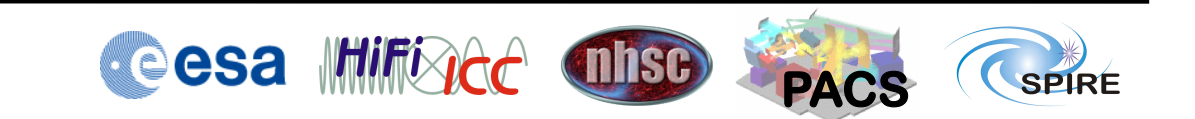